# EPub Metadata Editor Crack Incl Product Key Free [Updated]

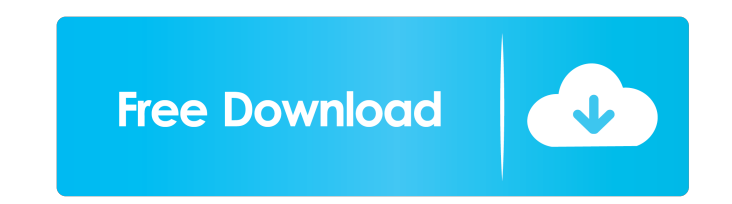

## **EPub Metadata Editor Crack+**

EPub Metadata Editor is a lightweight tool that helps you edit the information of your EPub ebook files. Quick installation and user-friendly interface The app comes with a simple, intuitive interface that can be figured o alternative, you can also add the name of the editor, illustrator or translator. You can also add the title of the series that the work is part of (if any), as well as the series' index. Other details you can include are t Comes with advanced functions like the file editor EPub Metadata Editor also enables you to fill in a short description of the novel. This can be either a personal note on the book or a short review you found online. It pa when processing multiple files, the later allows you to edit the TOC.NCX and OPT files. Furthermore, after loading a file, you can also view the table of contents. Then again, despite the large variety of e-book formats on should be able to modify EPub files' metadata without problems. Quick installation and user-friendly interface The app comes with a simple, intuitive interface that can be figured out easily by users of all levels of exper the editor, illustrator or translator. You can also add the title of the series that the work is part of (if any), as well as

## **EPub Metadata Editor Crack Product Key Full X64 (Final 2022)**

Very simple and easy-to-use ePub metadata editor. Perform the following operations: \* Modify the title, author, publication date and other book information. \* Edit the chapter titles, chapter page. \* Modify the cover page. the book as an ePub cover. \* Import a book from HTML. \* Import a book from Word. \* Import a book from Word. \* Import a book from other Microsoft Office applications. \* Import a book from PDF. \* Export a book from PDF. \* Ex - in Portable Document Format (PDF). XHTML (.xhtml) - in XHTML format. HTML (.html) - in yure HTML format. HTML (.html) - in pure HTML format. Quick and intuitive interface Import, export, organize, and edit ePub books in into one file \* Split the book into separate files \* Download the book to your computer \* Export the book to a number of formats including HTML, MOBI, EPUB, PDF, etc. \* Import a book from a Grematted text file \* Import a b from the book directory \* Add or remove a custom book cover \* Add a custom cover page \* Add a custom cover for a selected chapter \* Add a custom cover for a specific page \* Import a book from a HTML file \* Split a book int

# **EPub Metadata Editor (LifeTime) Activation Code Free PC/Windows Latest**

EPub Metadata Editor is a powerful software for editing ePub metadata that allows you to change the information stored in the ePub file. You can add new information, delete existing items, change text formation such as aut type. - Modify the file name and cover image. - Change the title of the work in the table of contents. - Add books to the series index, update the TOC.ncx file, and much more. - Import and export metadata information to an ePub: - Export all the information to a file that you can share with other ePub readers or convert to MOBI, AZW, PDB, LIT, and EPUB files. - Change the cover image with the program's cover creator. - Change the TOC.ncx fil program, you need to first install a Java runtime environment. You can download it from www.java.com. For more information, please see our Java requirements. It is a very good software to edit a lot of data to a ebook. I n this app. It is the best one ever. It is the perfect choice for the users as its editing the metadata that is not easy to edit with the native apps. This app is the best, I recommend it for everyone. I was searching for a

### **What's New in the?**

EPub Metadata Editor is a program designed to help you edit the metadata of your e-books. After opening a file, you will be asked to fill in the title, author, description, source, language, book type, format, publisher, o only EPub files. EPub Metadata Editor Latest Version 4.12 Paid download | Digital Books | Boreas 2.42 MB EPub Metadata Editor Screenshots Example About Boreas A self-funded independent development studio founded in the yea Boreas studio is committed to the fastest growing digital community. We work with the free software community, and contribute to open source projects when possible. We also support Linux and Windows users alike, and look f Belt is as wide as Jupiter, and only the asteroid belt between Mars and Jupiter is in-between. If Jupiter is in-between. If Jupiter is 5.2×1030kg, and the belt is 6×1029kg That's only 2.4% density, and I don't see why it's here orbits of Mars and Jupiter (the asteroid belt) I don't know if this is the same as the way the term "asteroid belt" is used in popular culture. In that context, I would define the Asteroids between Mars and Jupiter. M 6371 km, and a density of 5.515×1022 kg/m3. This means that the density of Earth's asteroid belt is \$\$0.0009\frac{5.515\

# **System Requirements For EPub Metadata Editor:**

Windows 7/8/10/Vista (32-bit) 1 GB RAM 20 GB hard disk space Broadband Internet connection How to download and install AMD Radeon™ Pro 460 GPU? 1. Download and install the PowerDVD Ultra 17.2.2.8. From the website, you ca

Related links:

<https://pteridoportal.org/portal/checklists/checklist.php?clid=6523> <https://freestyleamerica.com/?p=15816> <https://portal.neherbaria.org/portal/checklists/checklist.php?clid=9674> <http://thingsforfitness.com/kingconvert-blackberry-torch-9800-video-converter-crack-pc-windows-updated-2022/> [https://kurditi.com/upload/files/2022/06/vhKkHjCvtFnLirS1T4mA\\_05\\_428e663b13ddd2d928b2de950019f2b5\\_file.pdf](https://kurditi.com/upload/files/2022/06/vhKkHjCvtFnLirS1T4mA_05_428e663b13ddd2d928b2de950019f2b5_file.pdf) <https://madreandiscovery.org/fauna/checklists/checklist.php?clid=10012> [http://www.visitmenowonline.com/upload/files/2022/06/9Bk21ndw8keiLzNoUNXk\\_05\\_8582ca216acf165ac8c1a319124f1ad2\\_file.pdf](http://www.visitmenowonline.com/upload/files/2022/06/9Bk21ndw8keiLzNoUNXk_05_8582ca216acf165ac8c1a319124f1ad2_file.pdf) [https://ex0-sys.app/upload/files/2022/06/dbNWfG7jtuU1m76zjKnK\\_05\\_8582ca216acf165ac8c1a319124f1ad2\\_file.pdf](https://ex0-sys.app/upload/files/2022/06/dbNWfG7jtuU1m76zjKnK_05_8582ca216acf165ac8c1a319124f1ad2_file.pdf) <https://tvafghan.com/wp-content/uploads/2022/06/gerebert.pdf> [https://unmown.com/upload/files/2022/06/ldLNtBCpjtWk6VbevEEH\\_05\\_428e663b13ddd2d928b2de950019f2b5\\_file.pdf](https://unmown.com/upload/files/2022/06/ldLNtBCpjtWk6VbevEEH_05_428e663b13ddd2d928b2de950019f2b5_file.pdf)